### **Inhalt**

### **Aktuelles**

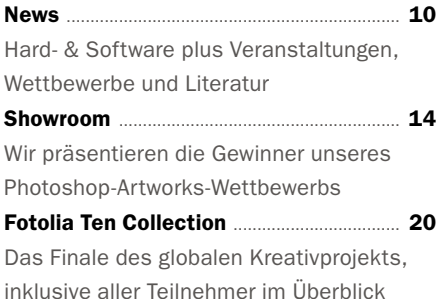

### **Rubriken**

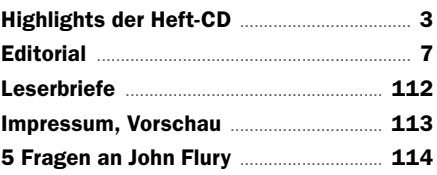

### **Spezial Beauty-Retusche**

Profi-Tipps für eine perfekte Retusche... 24 Beeindruckende Beauty-Bilder: Wir verraten Ihnen die besten Tricks und Techniken für eine gelungene Porträtretusche

Porträts im frechen Pin-up-Look ............. 32 Shooting & Nachbearbeitung: Nili Bertschi zeigt Ihnen, wie die verführerischen und glamourösen Retrobilder entstehen

Beauty-Retusche im Agentur-Alltag....... 34 Blicken Sie mit Geschäftsführer Claudio Di Lucia hinter die Kulissen der Düsseldorfer Postproduction-Agentur 24-1 motion|picture Natürliche Beauty-Retusche ...................... 36 Schritt für Schritt: Holen Sie das Beste aus Ihrem Model heraus, und bringen Sie es mit unserem Beauty-Workflow zum Strahlen

### **Toolbox**

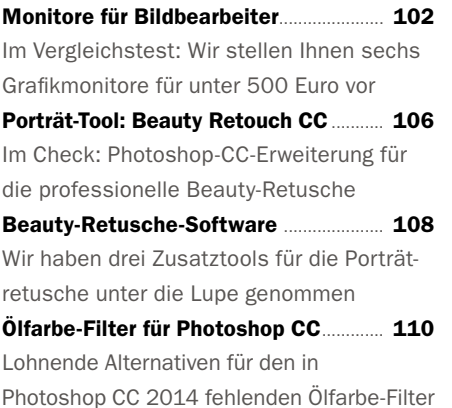

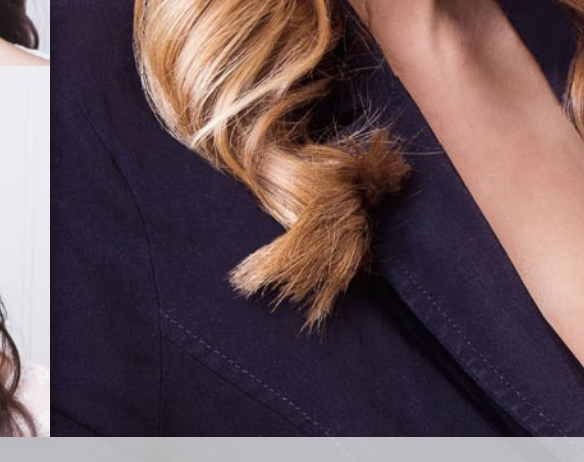

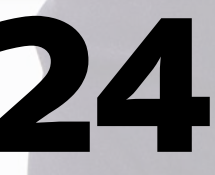

# **BEAUTY-SPEZIAL**<br>
Tipps und Tricks für eine gelungene Porträt-<br> **24** retusche, inklusive Software-Tipps ab S. 106

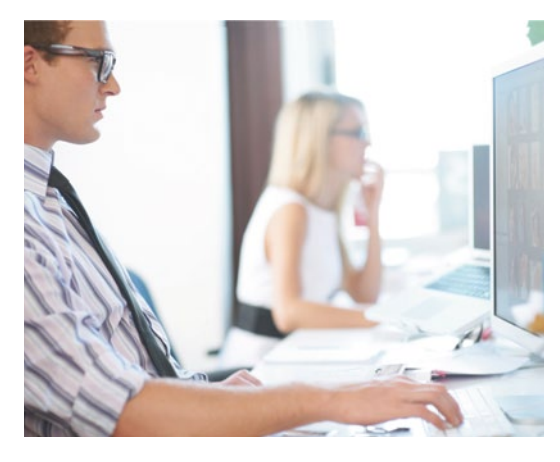

**grafik-Monitore** Im Vergleichstest: sechs Modelle unter 500 Euro für Ihre Arbeit mit Photoshop **102 GRAFIK-MONITORE 48 KREATIV MIT ELEMENTS 102 KREATIV MIT ELEMENTS** 

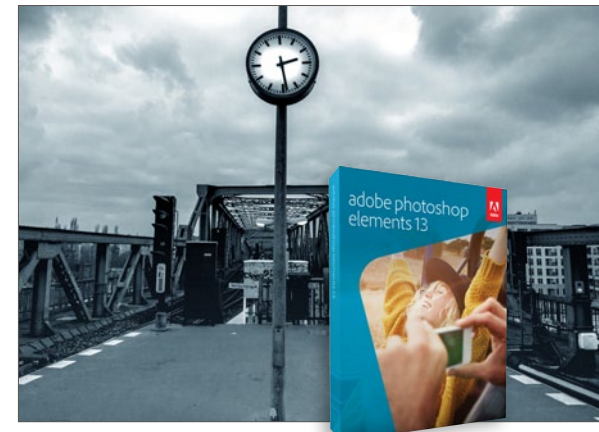

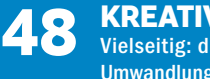

Vielseitig: die neue Schwarzweiß-Umwandlung in Photoshop Elements 13

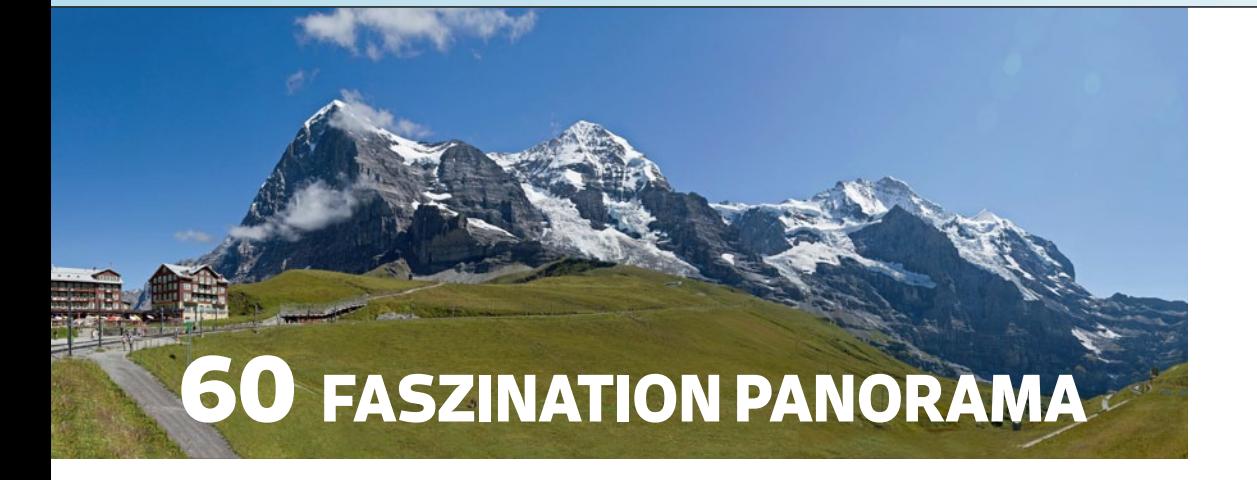

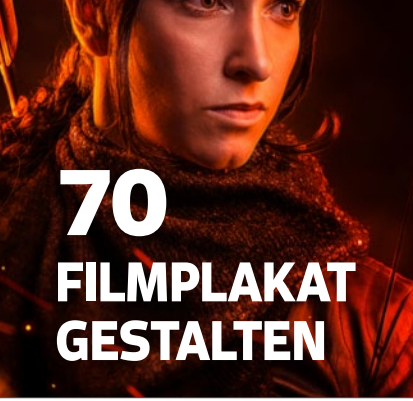

Grafiktablette de

seinsetzn

## **im Interview: Jurek Gralak 92**

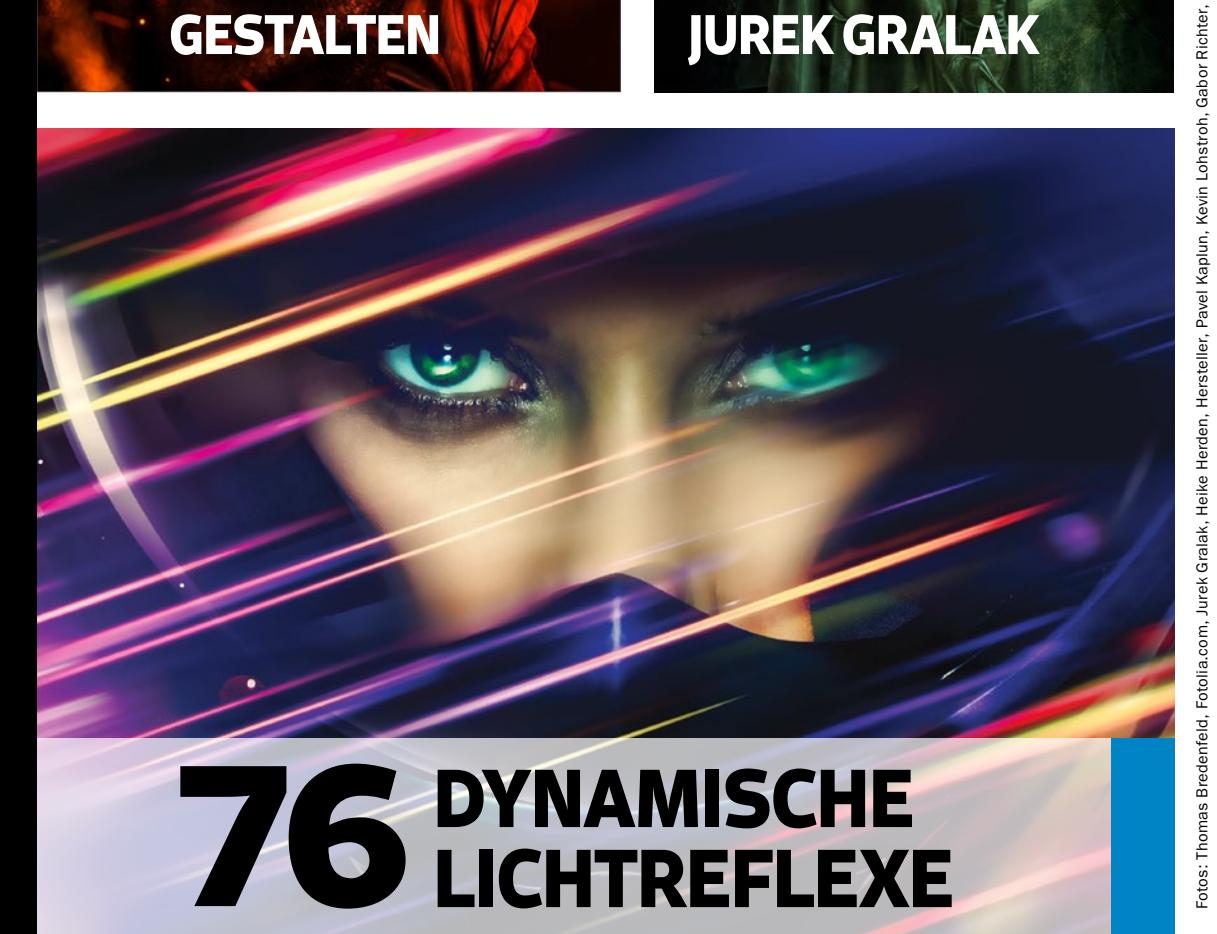

### **Leicht Gemacht**

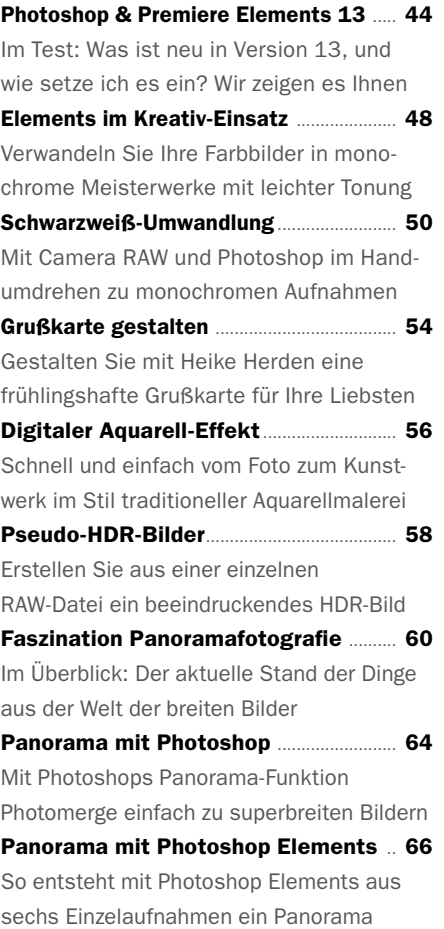

### **Kreativ**

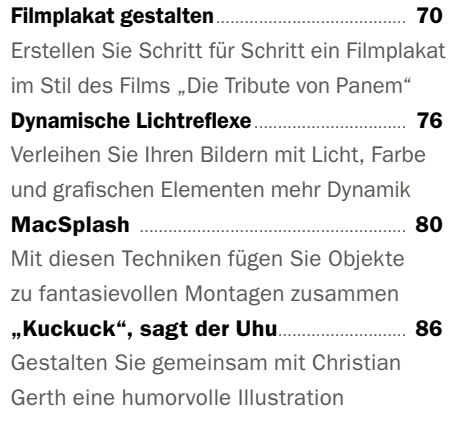

#### **Interview**

Die Schweizer Ideenschmiede ................. 92 Schneider, Koikarpfenzüchter, Fotograf und Bildbearbeiter – die beruflichen Stationen von Jurek Gralak sind äußerst abwechslungsreich. Wir sprachen mit ihm über seinen bisherigen Werdegang und seine zukünftigen Pläne